## **I N FORMATIO N E N ZU**

# Remote 2, Office

Remote2Office wurde verbessert und hat folgende neue Funktionen:

# **Vollumfänglicher Remote-Druck**

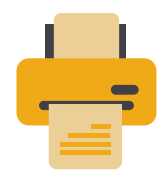

Als Remote2Office-NutzerIn können Sie jetzt auf Ihrem lokalen Drucker im Homeoffice beliebige Dokumente von Ihrem Remote-Rechner aus drucken. Full Duplex, Etiketten Druck - alles geht.

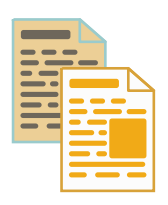

## **Dateitransfer per Copy & Paste**

Ab sofort ist die Dateiübertragung problemlos möglich: Die ausgewählten Elemente können Sie einfach per Copy & Paste vom Remote Rechner auf den lokalen Computer übertragen.

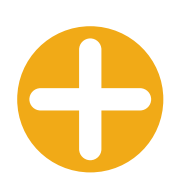

# **Außerdem ab jetzt möglich**

- Zugriff auf Terminalserver
- Mikrofon- und Audio-Übertragung
- Nutzung von Smartcards
- Anpassung der Bildschirmauflösung des Remote-Bildschirms an den lokalen Bildschirm
- Durchreichen lokaler Laufwerke zum Remote-System

### Das ist neu für Sie:

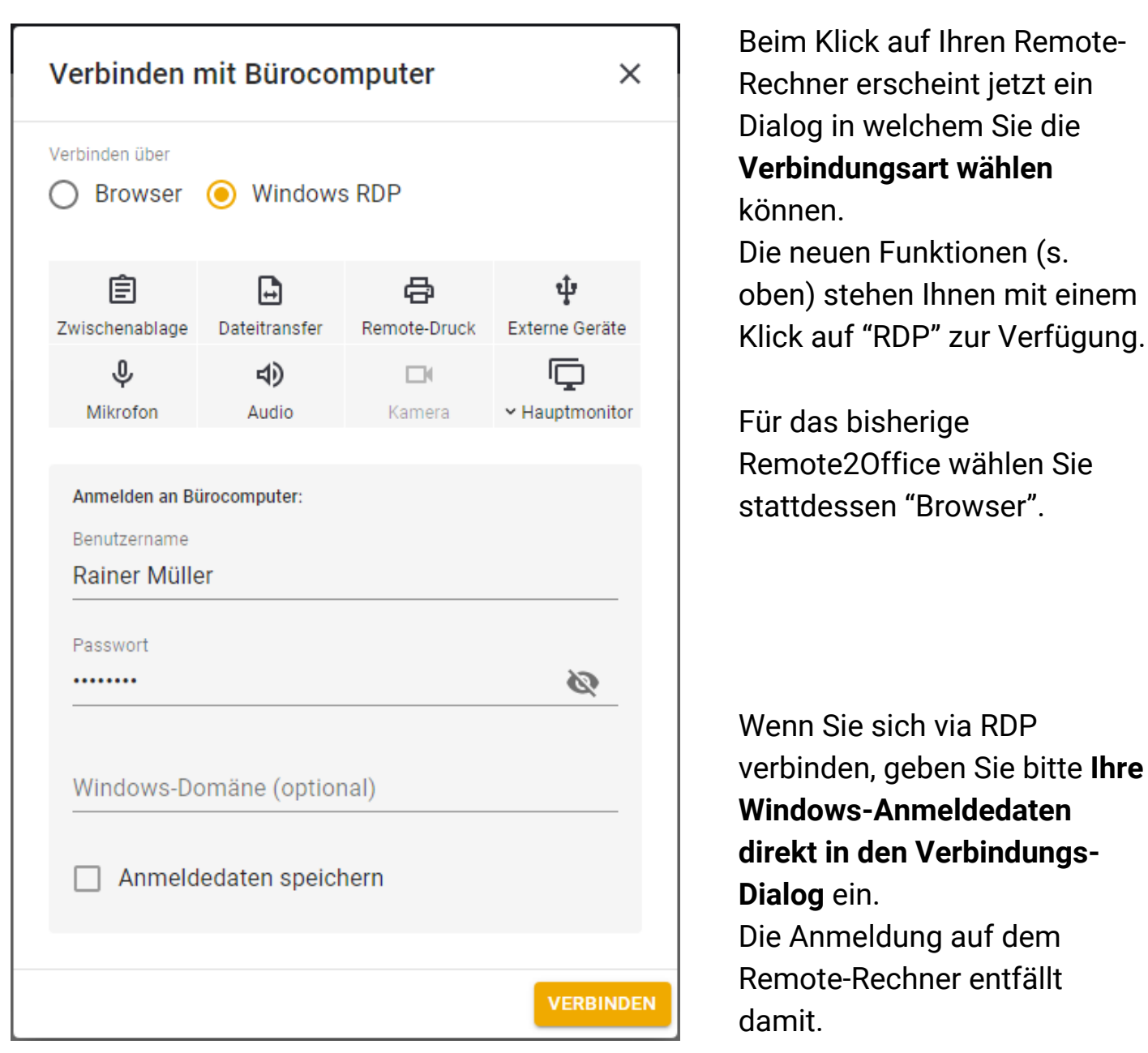

Wenn Sie die Verbindung via RDP zum ersten Mal nutzen, werden Sie möglicherweise einmalig aufgefordert, das **pcvisit Kundenmodul herunterzuladen** und zu installieren. Bitte folgen Sie hier den Anweisungen in der Anwendung.